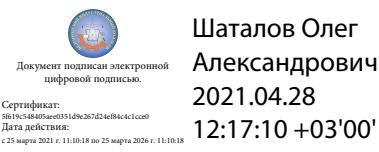

Департамент внутренней и кадровой политики Белгородской области Областное государственное автономное профессиональное образовательное учреждение **«Белгородский индустриальный колледж»**

## **КОМПЛЕКТ КОНТРОЛЬНО-ОЦЕНОЧНЫХ СРЕДСТВ ДЛЯ ПРОВЕДЕНИЯ ПРОМЕЖУТОЧНОЙ АТТЕСТАЦИИ**

по учебной дисциплине **ОП. 09 Прикладное программное обеспечение профессиональной деятельности**

по специальности

**11.02.10 Радиосвязь, радиовещание и телевидение (углубленной подготовки)**

Белгород 2020 г.

Комплект контрольно-оценочных средств учебной дисциплины разработан в соответствии с требованиями Федерального государственного образовательного стандарта (далее – ФГОС) по специальности среднего профессионального образования **11.02.10 Радиосвязь, радиовещание и телевидение (углубленной** 

### **подготовки)**

Рассмотрено цикловой комиссией Протокол заседания №1 от «31» августа 2020 г. Председатель цикловой комиссии

 $\alpha$  /Чобану Л.А.

Рассмотрено цикловой комиссией Протокол заседания № 1 от « » августа 2021 г. Председатель цикловой комиссии

\_\_\_\_\_\_\_\_\_\_\_\_\_/\_\_\_\_\_\_\_\_\_\_\_\_\_

Рассмотрено цикловой комиссией Протокол заседания № 1 от « » августа 2022 г. Председатель цикловой комиссии \_\_\_\_\_\_\_\_\_\_\_\_\_/\_\_\_\_\_\_\_\_\_\_\_\_\_

Рассмотрено цикловой комиссией Протокол заседания № 1 от « » августа 2023 г. Председатель цикловой комиссии

#### Рассмотрено цикловой комиссией Протокол заседания №1 \_\_\_\_ от «\_\_\_\_» августа 2024г. Председатель цикловой комиссии \_\_\_\_\_\_\_\_\_\_\_\_/\_\_\_\_\_\_\_\_\_\_\_\_\_\_

\_\_\_\_\_\_\_\_\_\_\_\_\_/\_\_\_\_\_\_\_\_\_\_\_\_\_

Организация разработчик: ОГАПОУ «Белгородский индустриальный колледж» Составитель: преподаватель ОГАПОУ «Белгородский индустриальный колледж» Внукова Н.В. Рецензент *(внутренний):* преподаватель ОГАПОУ «Белгородский индустриальный колледж» Ченская И.Б.

Утверждаю Зам.директора по УР

\_\_\_\_\_\_\_\_ /Выручаева Н.В. «31» августа 2020 г.

# **Содержание**

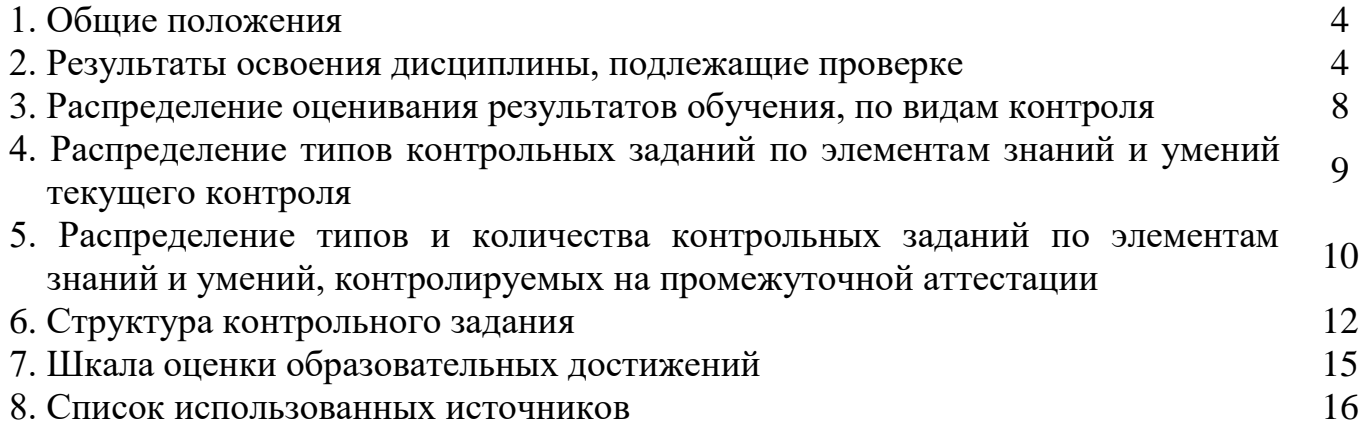

#### **1. Общие положения**

Контрольно-оценочные средства (КОС) предназначены для контроля и оценки образовательных достижений обучающихся, освоивших программу учебной дисциплины Прикладное программное обеспечение профессиональной деятельности.

КОС включают методические рекомендации по организации самостоятельной работы студентов, методические рекомендации по выполнению лабораторных работ по дисциплине, тестовые задания к проведению дифференцированного зачета по дисциплине.

КОС разработаны на основании положений:

программы подготовки специалистов среднего звена по направлению подготовки специальности СПО 11.02.10 Радиосвязь, радиовещание и телевидение (углубленной подготовки);

программы учебной дисциплины ОП.09 Прикладное программное обеспечение профессиональной деятельности.

| Результаты обучения<br>(освоенные умения, усвоенные<br>знания)                                                                                                    | Основные показатели оценки результатов                                                                                                    |
|----------------------------------------------------------------------------------------------------|----------------------------------------------------------------------------------------------------|
| $\mathbf{1}$                                                                                                    | $\overline{2}$                                                                                                    |
| Понимать<br>OK 1.<br>сущность<br>И<br>социальную<br>значимость<br>своей<br>будущей профессии, проявлять к<br>ней устойчивый интерес.                                               | Оценка результатов выполнения<br>лабораторных<br>работ темы 3.1. «Информационные ресурсы для<br>поиска, хранения и накопления<br>информации.<br>Специализированный прикладной продукт»    |
| ОК2. Организовывать собственную<br>деятельность, определять методы и<br>способы<br>выполнения<br>профессиональных<br>задач,<br>оценивать их<br>эффективность<br>И<br>качество      | Оценка результатов выполнения лабораторных<br>работ темы 3.1. «Информационные ресурсы для<br>поиска, хранения и накопления<br>информации.<br>Специализированный прикладной продукт»       |
| ОКЗ. Решать проблемы, оценивать<br>риски и принимать решения<br>$\bf{B}$<br>нестандартных ситуациях                                                                                | Оценка результатов выполнения<br>лабораторных<br>работ темы 3.1. «Информационные ресурсы для<br>хранения и накопления<br>информации.<br>поиска,<br>Специализированный прикладной продукт» |
| ОК4. Осуществлять поиск, анализ<br>информации,<br>оценку<br>И<br>необходимой для постановки<br>И<br>решения профессиональных задач,<br>профессионального и личностного<br>развития | Оценка результатов выполнения лабораторных<br>работ темы 3.1. «Информационные ресурсы для<br>хранения и накопления<br>информации.<br>поиска,<br>Специализированный прикладной продукт»    |

**2. Результаты освоения дисциплины, подлежащие проверке**

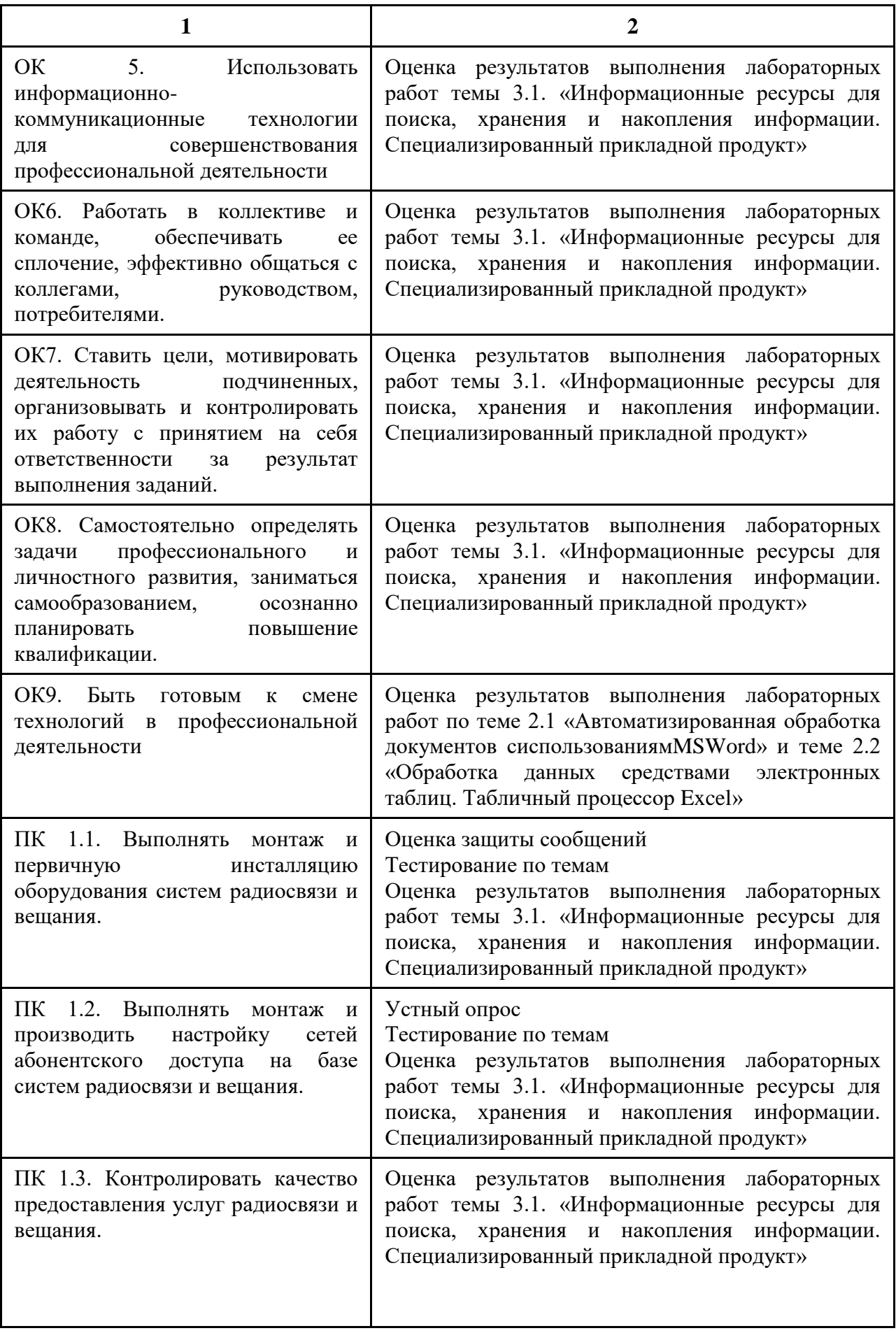

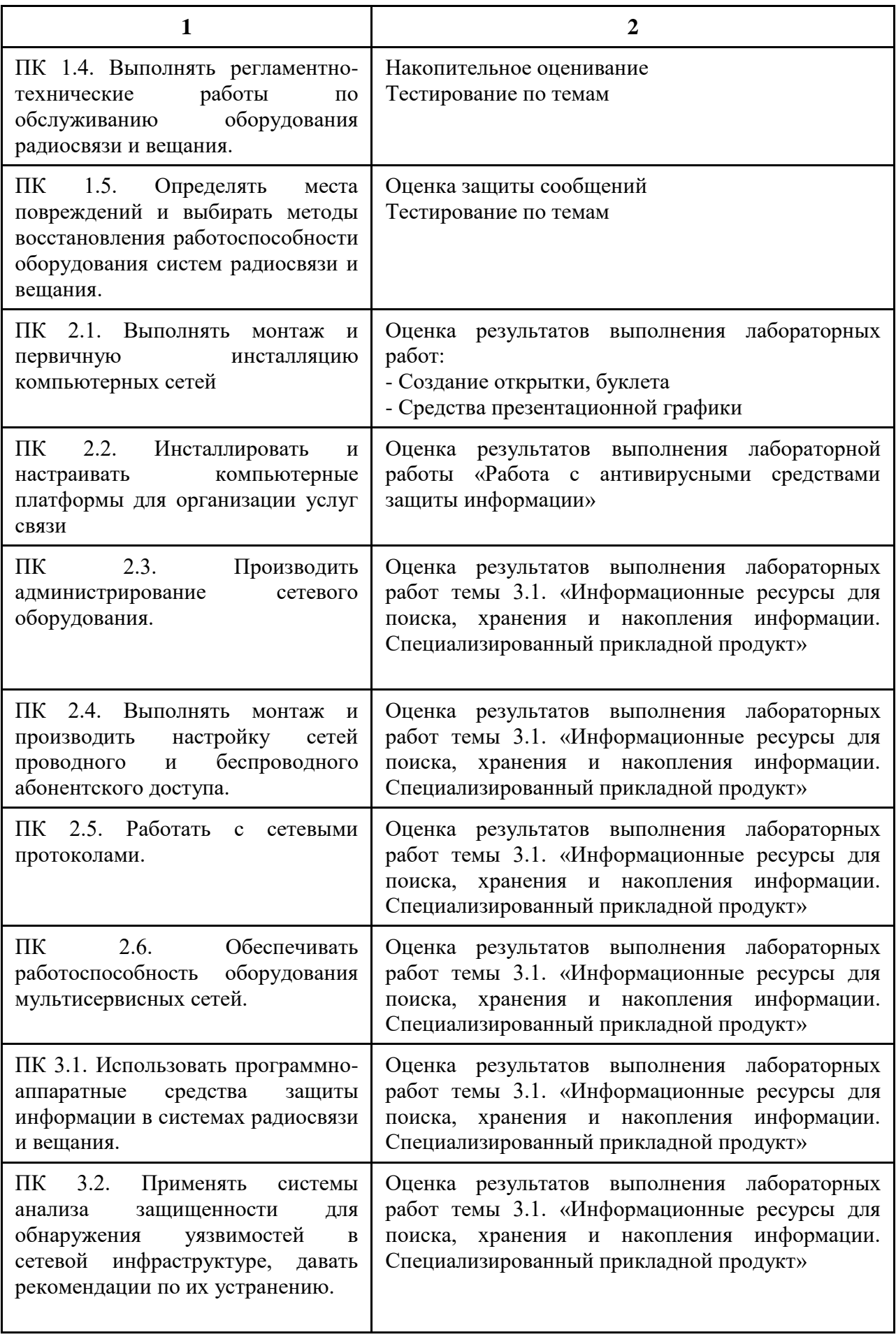

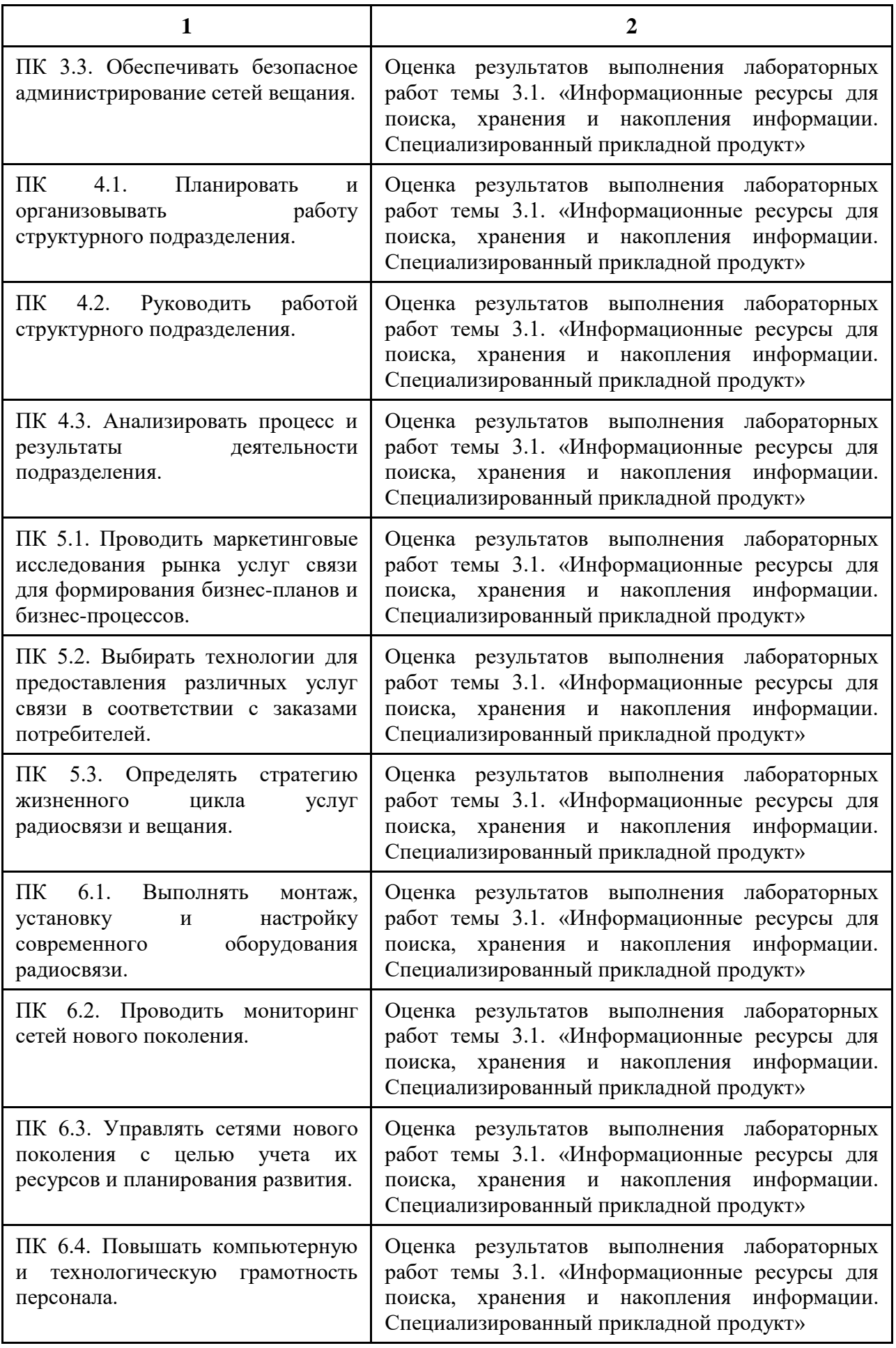

# **3. Распределение оценивания результатов обучения, по видам контроля**

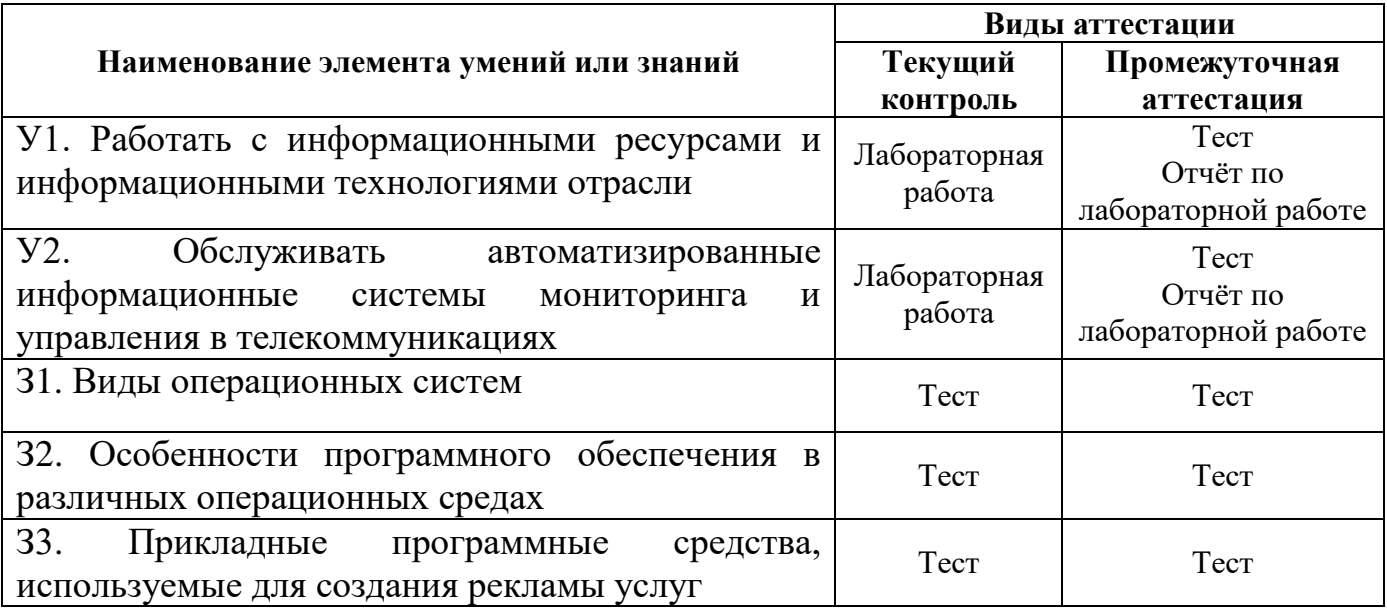

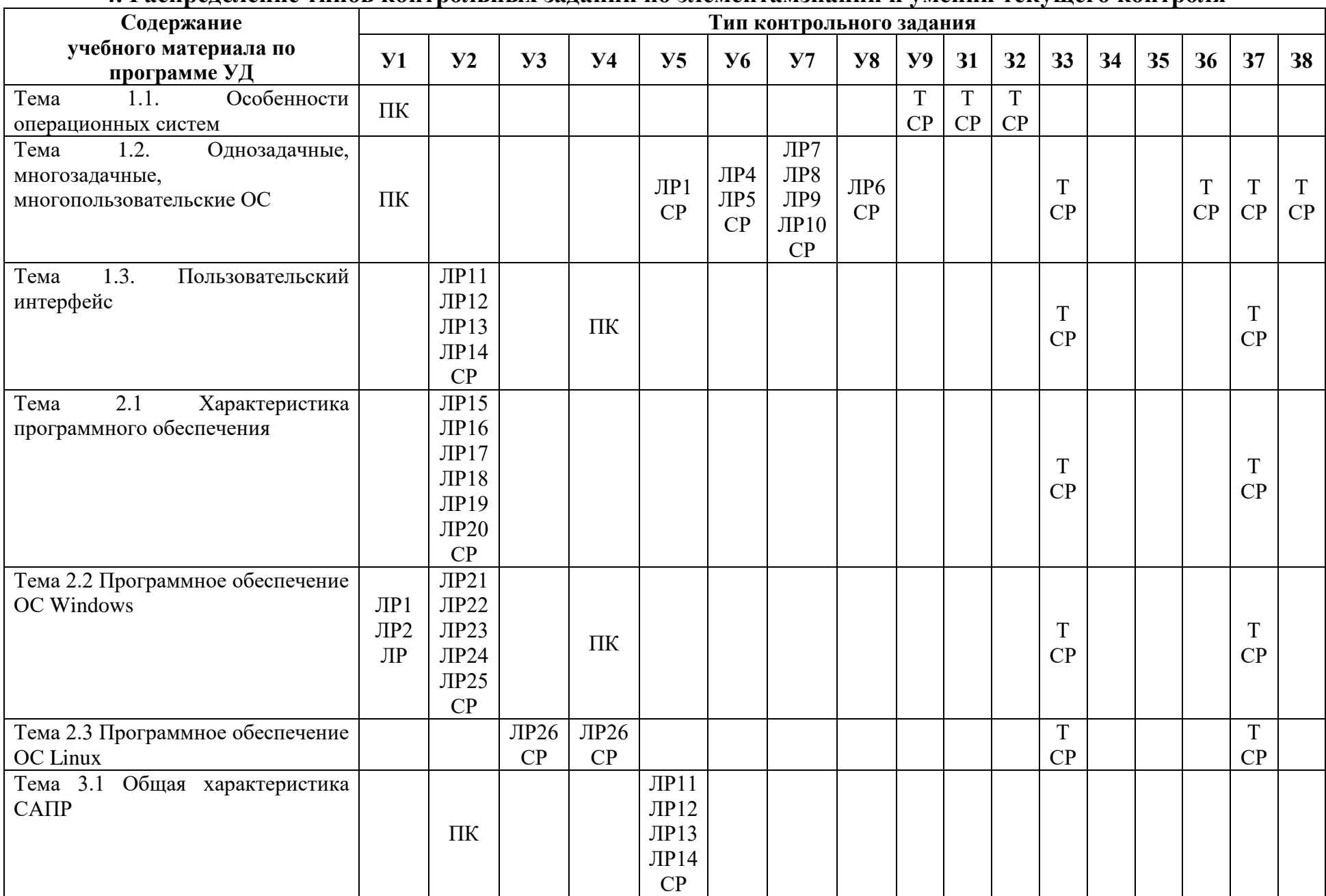

# **4. Распределение типов контрольных заданий по элементамзнаний и умений текущего контроля**

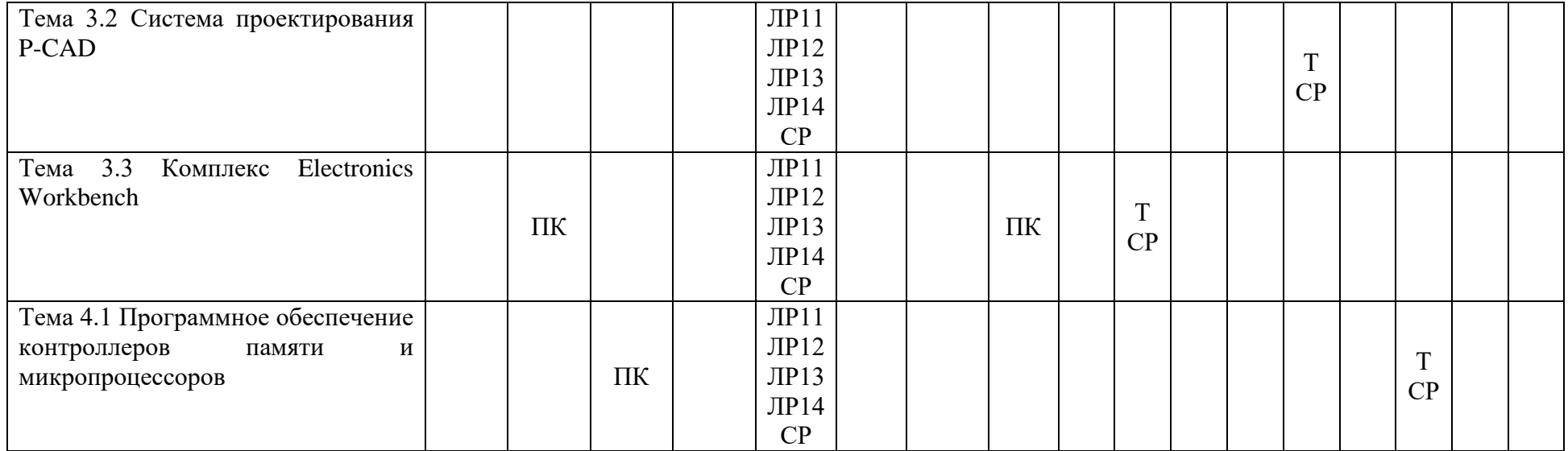

#### Условные обозначения:

КР - контрольная работа

СР - самостоятельная работа

**УО** - устный ответ

ПР - практическая работа

Т - тестирование

ПК - проверка конспектов

5. Распределение типов и количества контрольных заданий по элементам знаний и умений,

контролируемых на промежуточной аттестации

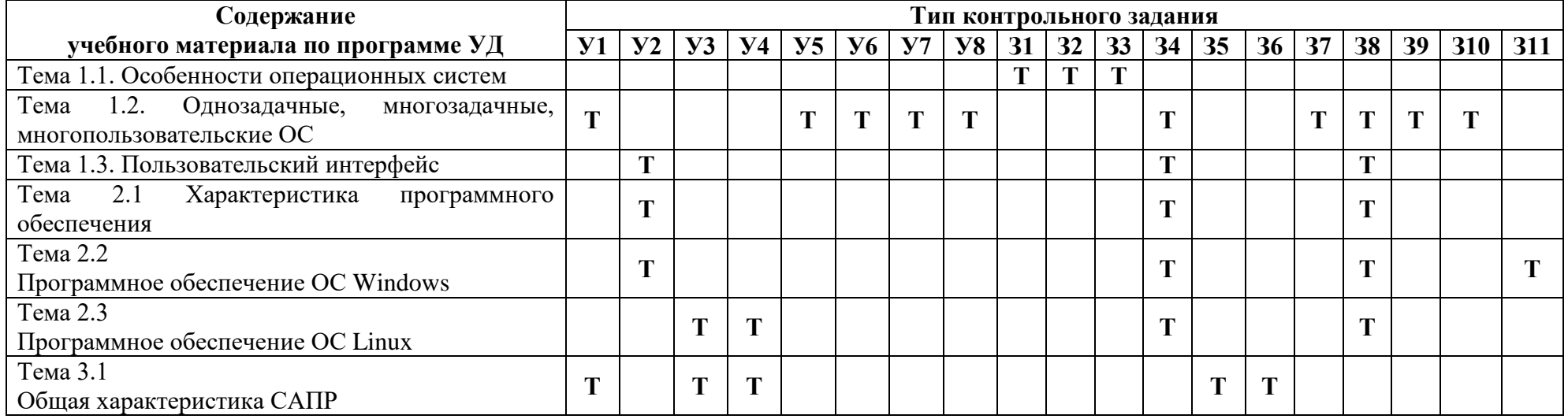

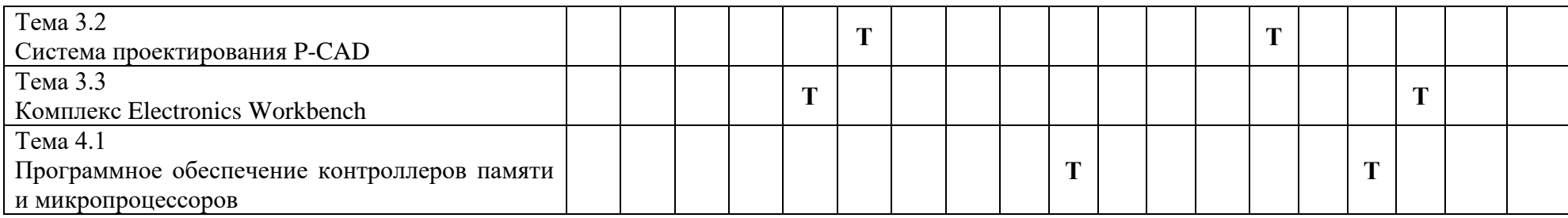

#### Условные обозначения:

 $YO$  – устный ответ

 $\overline{IP}$  – практическая работа

 $KP - \kappa$ онтрольная работа

 $T$  – тестирование

ПК – проверка конспектов<br>СР – самостоятельная работа

### 6. Структура контрольного задания

#### 6.1. Лабораторная работа

### 6.1.1. Тема лабораторной работы №1

Задания к лабораторной работе подробно рассмотрены в методических рекомендациях по выполнению лабораторных работ по дисциплине Информационные технологии в профессиональной деятельности.

#### 6.1.2. Время на выполнение: 60 мин.

За правильное выполнение лабораторной работы выставляется положительная оценка -Збалла.

За невыполнение лабораторной работы выставляется отрицательная оценка-2 балла.

Дополнительные баллы начисляются за качество и скорость выполнения работы, верные ответы на контрольные вопросы

#### 6.2. Тестовые задания к проведению дифференцированного зачета по лиспиплине

Тема 1.1. Особенности операционных систем

ЗАДАНИЕ N 1 Для сетевых операционных систем характерной является функция обеспечения ...

- прямого доступа к оперативной  $\bf{1}$ памяти другого компьютера
- взаимодействия **СВЯЗАННЫХ**  $2)$ между собой компьютеров
- обмена сигналами между
- 3) выполняющимися на разных компьютерах программами
- программных каналов между  $4)$ разными компьютерами

ЗАДАНИЕ N 2 Одна операционная система может поддерживать несколько ...

- 1) микропрограммных сред 2) операционных систем
- 3) микропрограммных систем 4) операционных сред

ЗАДАНИЕ N 3 Термин "маскирование" означает запрет отдельных ...

1) сигналов прерывания 2) команд пользователя 3) процессов пользователя 4) команд процессора

ЗАЛАНИЕ  $N = 4$ Лля реализации синхронизации на **VDOBHe** языка программирования используются высокоуровневые примитивы, названные ...

1) супервизорами 2) мониторами 3) маркерами 4) семафорами

ЗАДАНИЕ N 5 Относительный путь к файлу состоит из списка каталогов, которые нужно ...

- пройти от рабочего каталога,  $\bf{1}$ чтобы добраться до файла
- добавить в переменную РАТН  $3)$ операционной среды
- открыть в корневом процессе,  $2)$ чтобы добраться до файла
- пройти от корневого каталога, чтобы добраться до файла

ЗАДАНИЕ N 6 Свопингом сегментов называется перемещение ...

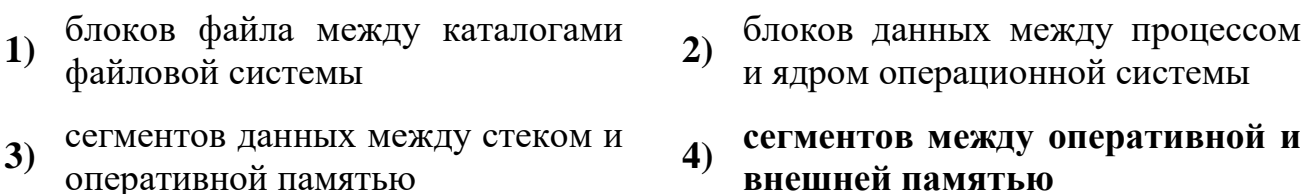

ЗАДАНИЕ N 7 Идентификатор пользователя представляет собой уникальное Представление

1) составное 2) символьное 3) вещественное 4) целое

ЗАДАНИЕ N 8 Мультитерминальный режим работы предполагает совмещение  $\cdots$ 

- привилегированного режима многопроцессорного режима  $2)$  $1)$ работы и режима пользователя
- диалогового режима работы и 3) режима
	- мультипрограммирования
- работы и режима ввода-вывода
- аналогового режима работы и  $4)$ режима микропрограммирования

ЗАДАНИЕ N 9 Последовательная трансляция двух исходных программ является  $\ddotsc$ 

- ОДНИМ последовательным  $1)$ 2) двумя одинаковыми процессами процессом
- 4) одной последовательной задачей 3) двумя разными процессами

ЗАДАНИЕ N 12Основное различие между долгосрочным и краткосрочным планированием (диспетчеризацией) заключается в ...

- 1) длительности выполнения 2) очередности выполнения
- 3) скорости выполнения 4) частоте выполнения

ЗАДАНИЕ N 13 Приоритет, меняющейся во время исполнения процесса, называется приоритетом.

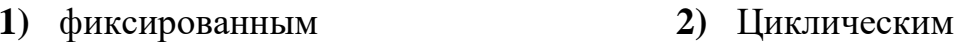

4) Динамическим 3) статическим

ЗАДАНИЕ N 14 При совместном использовании процессами аппаратных и информационных ресурсов вычислительной системы возникает потребность в ...

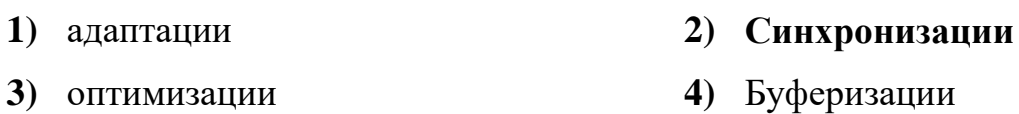

ЗАДАНИЕ N 17 Два параллельных процесса могут быть ...

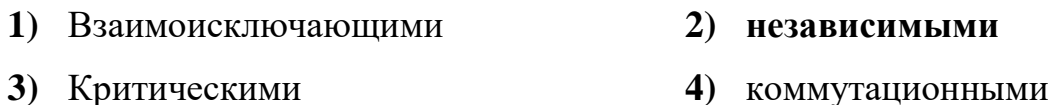

ЗАДАНИЕ N 18 Главной целью мультипрограммирования в системах пакетной обработки является ...

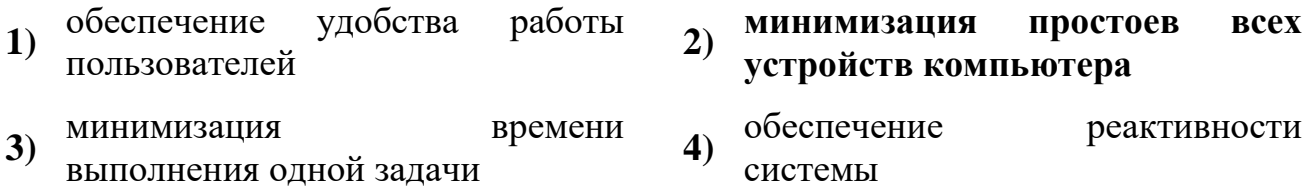

ЗАДАНИЕ N 19 Учет участков свободной памяти с помощью связного списка свободных/занятых блоков позволяет ...

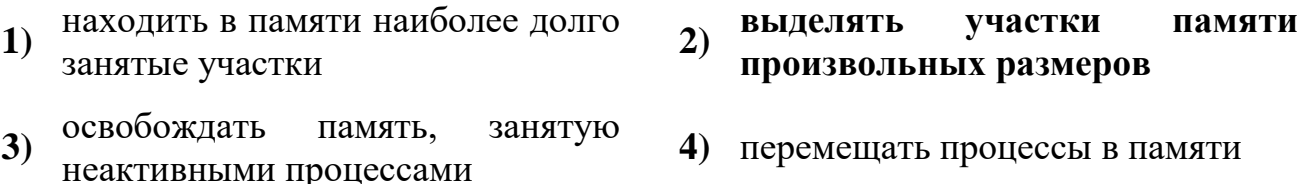

ЗАДАНИЕ N 20 Использование виртуальной памяти в однопрограммном режиме приводит к ... процесса, если размер программы существенно больше объема доступной оперативной памяти

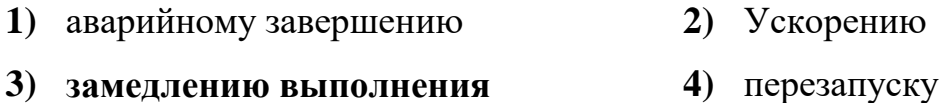

ЗАДАНИЕ N 21 Виртуальная память позволяет ...

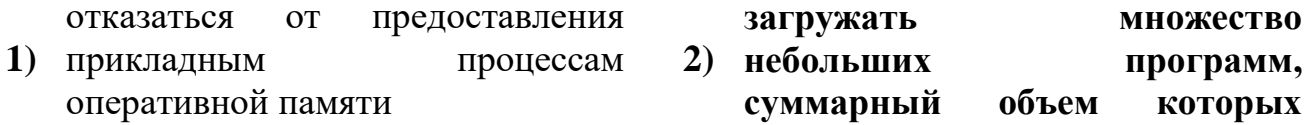

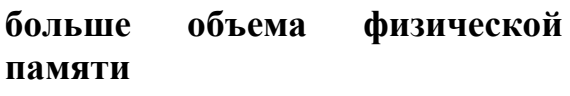

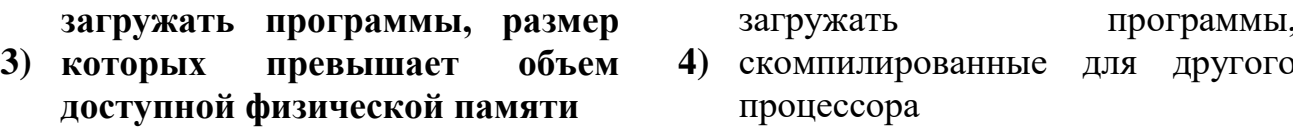

ЗАДАНИЕ N 28 Мыши (в качестве устройства-указателя) относятся к последните при при устройствам ввода-вывода.

- 1) позиционируемым 2) символьным
- 3) адресуемым 4) Блочным

ЗАДАНИЕ N 29 Любые операции по управлению вводом-выводом объявляются  $\dddotsc$ 

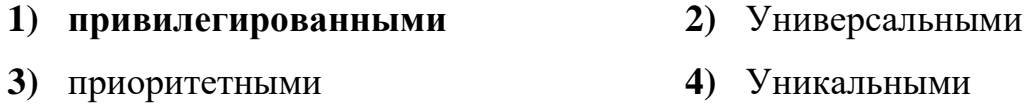

ЗАДАНИЕ N 30 Супервизор ввода-вывода инициирует операции ввода-вывода и в случае управления вводом-выводом с использованием прерываний предоставляет процессор ...

1) супервизору прерываний

3) задаче пользователя

4) супервизору программ

2) диспетчеру задач

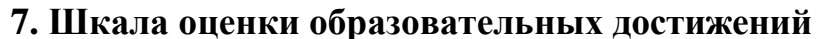

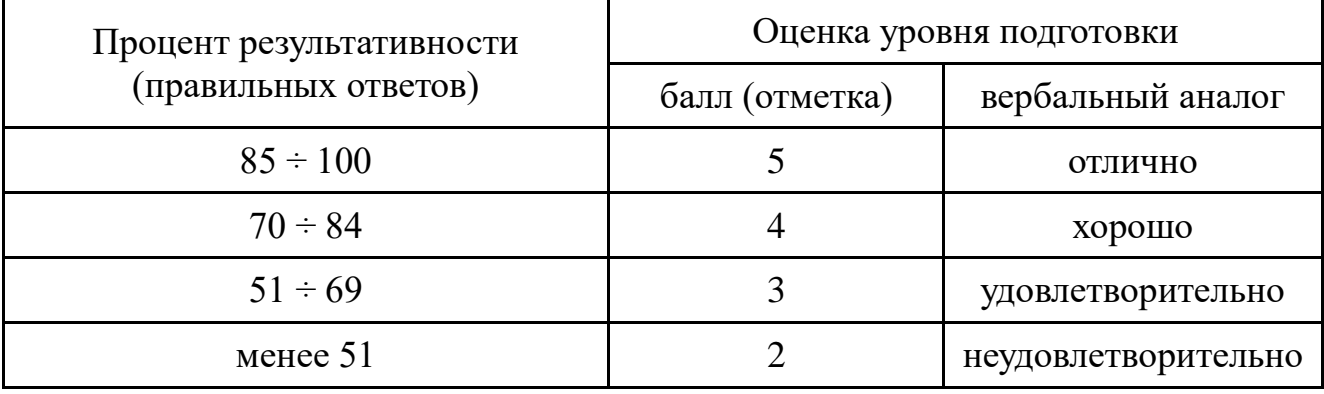

#### **8. Список использованных источников**

### **Основные источники:**

1. Информационные технологии в профессиональной деятельности Учебник / Е.В. Филимонова. – М.: КноРус, 2019. - 482 с. - http://www.book.ru/book/ 929468

2. Лопаткин А.В. Проектирование печатных плат в системе P-CAD 2001. Учебное пособие для практических занятий. – Нижний Новгород, НГТУ, 2015. – 190 стр.

3. Сучков Д.И. Основы проектирования печатных плат в САПР Р-CAD 4.5, P-CAD 8.5-8.7 и ACCEL EDA. - М., 2015. - 619 с.

4. Информатика: Базовый курс/ СВ. Симонович и др. - СПб. Литер, 2015.- 640 с.

5. Разевиг В. Д. Система проектирования печатных плат ACCELEDA 15 (P-CAD 2000). - М.:Солон-Р. - 2016. - 418с.

6. Разевиг В. Д. Система P-CAD 2000. Справочник команд. - М.: Горячая линия — Телеком, 2016. -— 256с.

6. Стешенко В. Б. ACCELEDA Технология проектирования печатных плат. - М.: Нолидж., 2016. - 507с.

## **Дополнительные источники:**

1.T-Flex CAD 2D. Двухмерное проектирование и черчение. Руководство пользователя. - АО «Топ системы».

2. Уваров A. P-CAD 2000. ACCEL EDA. Конструирование печатных плат. Учебный курс. - СПб.: Питер, 2016. -320с.

3. Саврушев Э.Ц. P-CAD для Windows. Система проектирования печатных плат. М.: "ЭКОМ", 2016. - 320с.

4. Заведеев СВ. Создание библиотек компонентов для P-CAD 2000 (2001). //EDA Express -М.: Изд-во ОАО Родник Софт, 2015. №5. С. 21-23.

5. Уваров А.С. Правила разработки интегральных библиотек в программе P-CAD 2012. // EDA Express - М.: Изд-во ОАО Родник Софт, 2016. №8. С. 24-26.

## **Интернет ресурсы:**

1. Цветкова, А. В. Информатика и информационные технологии [Электронный ресурс]: учебное пособие для СПО / А. В. Цветкова. -Электрон. текстовые данные. - Саратов: Научная книга, 2019. - 190 c. - Режим доступа:

<http://www.iprbookshop.ru/87074.html>

2. Лебедева, Т. Н. Информатика. Информационные технологии [Электронный ресурс]: учебно-методическое пособие для СПО / Т. Н. Лебедева, Л. С. Носова, П. В. Волков. — Электрон. текстовые данные. — Саратов : Профобразование, 2019. — 128 c. — Режим доступа: http://www.iprbookshop.ru/86070.html